# uc3m | Universidad Carlos III de Madrid

Curso OpenCourseWare

**\_\_\_\_\_\_\_\_\_\_\_\_\_\_\_\_\_\_\_\_\_\_\_\_\_\_\_\_\_\_\_\_\_\_\_\_\_\_\_\_\_\_\_\_\_\_\_\_\_\_\_\_\_\_\_\_**

**Aprendizaje del Software Estadístico R: un entorno**

**para simulación y computación estadística**

Alberto Muñoz García

**\_\_\_\_\_\_\_\_\_\_\_\_\_\_\_\_\_\_\_\_\_\_\_\_\_\_\_\_\_\_\_\_\_\_\_\_\_\_\_\_\_\_\_\_\_\_\_\_\_\_\_\_\_\_\_\_**

**9. Funciones para la exploración de datos**

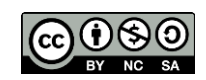

### **Funciones para estadísticas simples**

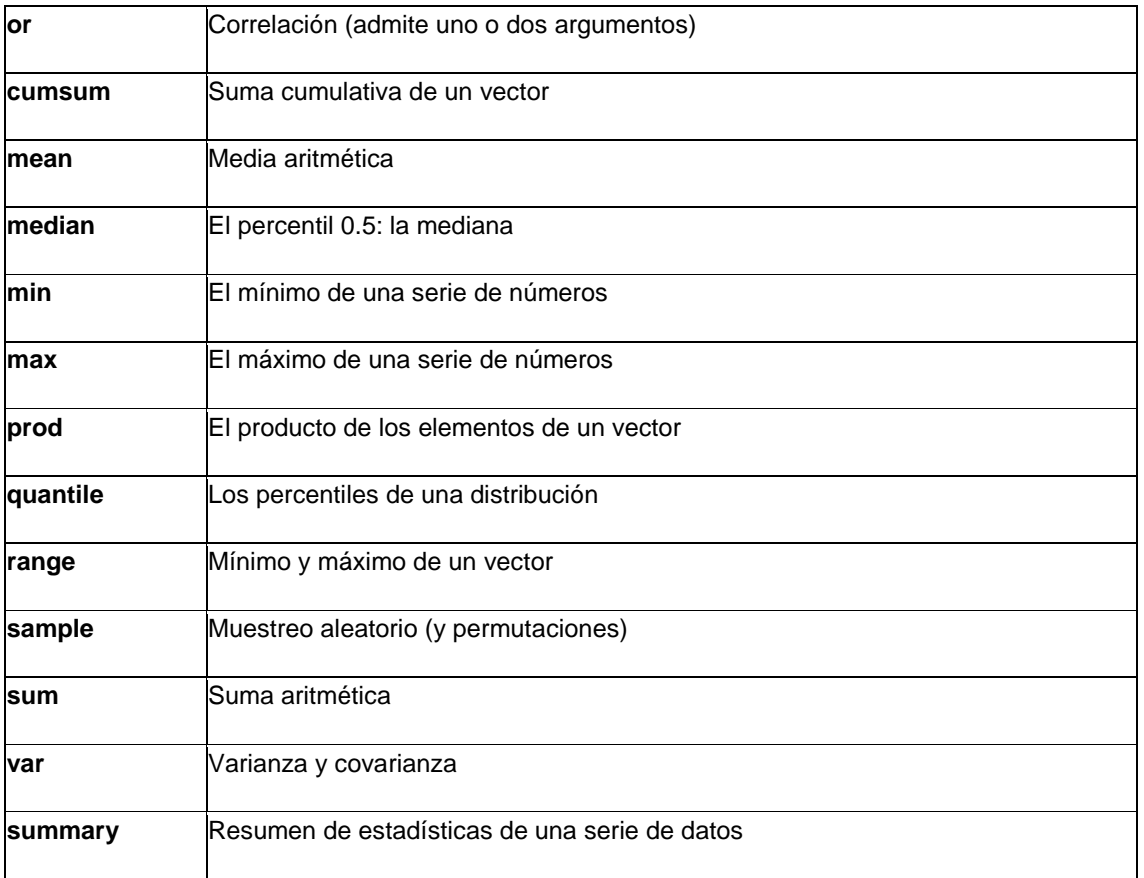

Veamos algunos ejemplos:

Estadísticas simples:

**> x = seq(1:10)**

**> x**

**[1] 1 2 3 4 5 6 7 8 9 10**

**> cumsum(x)**

**[1] 1 3 6 10 15 21 28 36 45 55**

**> median(x)**

**[1] 5.5**

Generación de 100 datos de una normal estandar, y un sumario de los mismos:

```
> x = rnorm(100)
```
**> summary(x)**

 **Min. 1st Qu. Median Mean 3rd Qu. Max.**

**-2.18000 -0.71000 -0.01041 0.05584 0.73730 2.76500**

Generación de dos muestras correladas, y cálculo de la correlación:

**> x = seq(1:10)**

**> y = 2\*x+rnorm(10)**

**> cor(x,y)**

**[1] 0.9817436**

Creación de permutaciones:

**> sample(10)**

**[1] 5 6 1 4 9 2 8 10 7 3**

**> sample(10)**

**[1] 9 1 3 10 7 2 5 4 8 6**

Muestreo sin repetición:

**> sample(1:10,5)**

**[1] 7 8 2 4 6**

Muestreo con repetición:

**> sample(1:10,5,rep=T)**

**[1] 6 10 6 1 6**

Simulación de 10 tiradas de un dado equilibrado:

**> sample(1:6,10,rep=T)**

Cálculo de algunos percentiles de un conjunto de datos:

**> x = rnorm(200)**

**> quantile(x,probs=c(0.1,0.4,0.9))**

 **10% 40% 90%**

**-1.3194786 -0.3663511 1.0824184**

#### **Funciones para distribuciones de probabilidad**

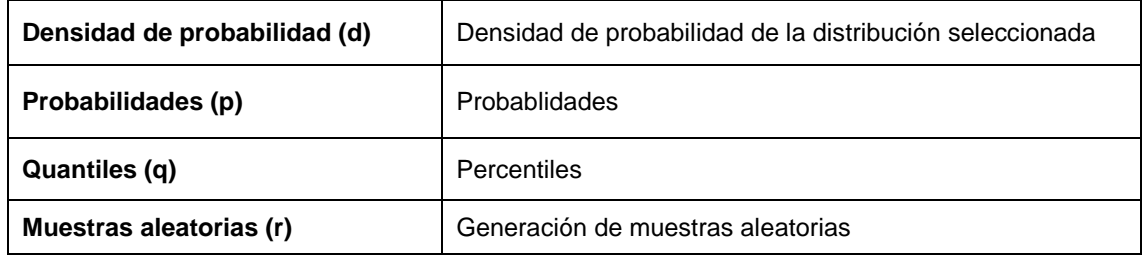

#### **Distribuciones disponibles:**

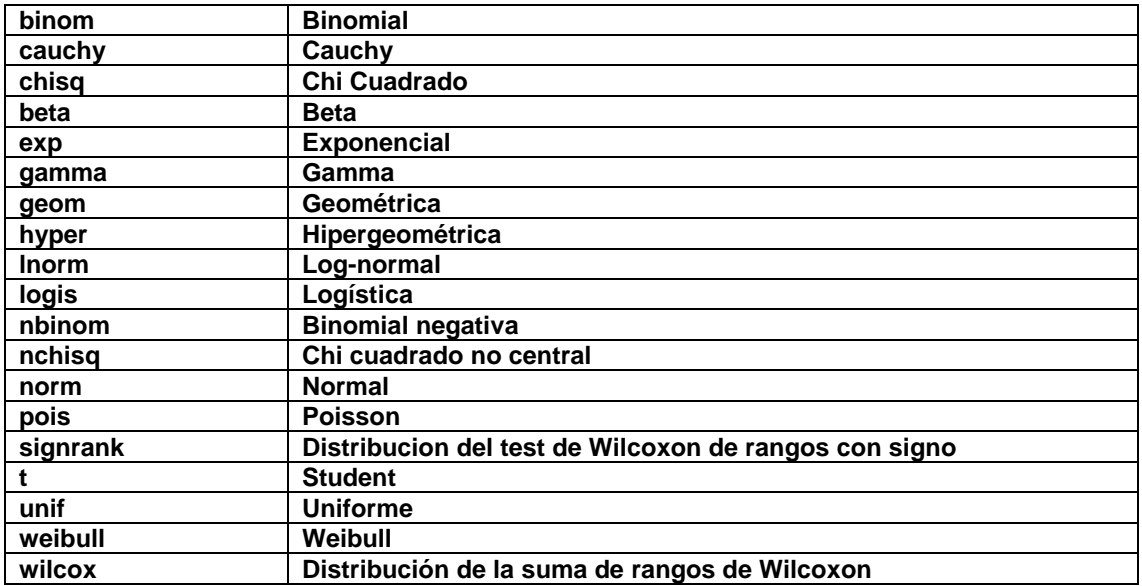

**\_\_\_\_\_\_\_\_\_\_\_\_\_\_\_\_\_\_\_\_\_\_\_\_\_\_\_\_\_\_\_\_\_\_\_\_\_\_\_\_\_\_\_\_\_\_\_\_\_\_\_\_\_\_\_\_\_\_\_\_\_\_\_\_\_\_\_\_\_\_**

**Ejemplo con la distribución normal:**

**> rnorm(1) # Generación de un dato de la normal estandar**

**[1] -0.4120618**

**> rnorm(5)**

**[1] -0.3220499 -0.5556478 -0.1899898 -0.3450181 -2.5807986**

**> rnorm(5,mean=1,sd=3) # Generación de un dato de una normal no estandar**

**[1] -0.4035896 -0.8089832 3.2513373 4.9641722 -1.8603231**

**> dnorm(0) # Evaluación de la función de densidad normal en el punto 0**

**[1] 0.3989423**

**> dnorm(1)**

**[1] 0.2419707**

**> dnorm(3)**

**[1] 0.004431848**

**> pnorm(0) # Probabilidad acumulada bajo la normal en el punto 0**

**[1] 0.5**

**> pnorm(3)**

**[1] 0.9986501**

**> qnorm(0.5) # El cuantil 50% de la normal es el 0**

**[1] 0**

**> qnorm(0.9986501)**

**[1] 3.000000**

**> x<-seq(-4,4,length=200) # Dibujo del gráfico de la distribución normal**

```
> plot(x,dnorm(x),type="l")
```
Otras funciones de utilidad

**Una tarea relativamente frecuente es la elaboración de tablas a partir de variables dadas. En un ejemplo simple, podríamos tener el color de ojos de 8 personas y el color de pelo de las mismas guardados en dos variables, y podríamos querer crear una tabla de contingencia a partir de estas dos características:**

**> color.pelo<-c("negro","rubio","negro","rojo","oscuro","oscuro","rubio","negro") > color.ojos<-c("negro","azul","marron","azul","negro","negro","azul","marron") > table(color.pelo,color.ojos) azul marron negro negro 0 2 1 oscuro 0 0 2**

**rojo 1 0 0 rubio 2 0 0**

**Otras funciones de utilidad son las que trabajan sobre matrices:**

#### **Funciones sobre matrices**

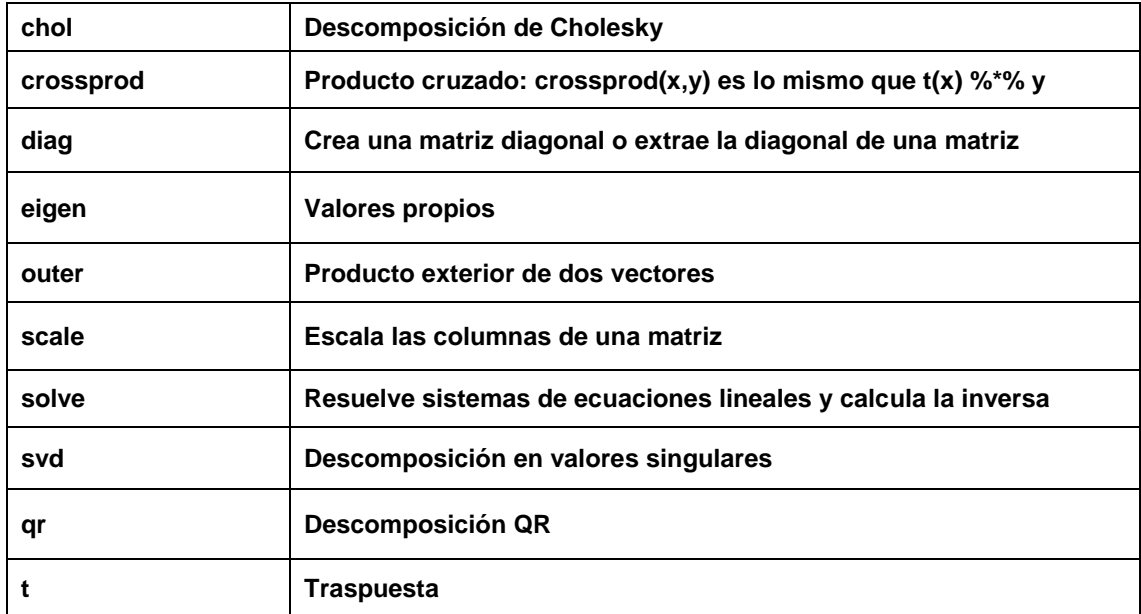

\_\_\_\_\_\_\_\_\_\_\_\_\_\_\_\_\_\_\_\_\_\_\_\_\_\_\_\_\_\_\_\_\_\_\_\_\_\_\_\_\_\_\_\_\_\_\_\_\_\_\_\_\_\_\_\_\_\_\_\_\_\_\_\_\_\_\_\_\_\_\_\_

Por ejemplo, supongamos que queremos resolver el sistema:

## $2 x + 3 y = 8$ **5 x + 2 y = 9**

**Plantaremos el sistema en la forma Ax = b y resolveremos:**

```
> A = matrix(c(2,3,5,2),ncol=2,byrow=T)
```
**> b = c(8,9)**

**> solve(A,b)**

**[1] 1 2**

**La solución viene dada por x = 1 , y = 2**

**Si queremos invertir una matriz:**

**> x = matrix(c(1,2,3,4),nrow=2) # Creamos una matriz > x [,1] [,2] [1,] 1 3 [2,] 2 4 > y = solve(x) # Calculamos la inversa > y%\*%x # Multiplicamos la matriz por su inversa [,1] [,2] [1,] 1 4.440892e-16 [2,] 010.000000e-01 > round(y%\*%x,2) # Redondeamos a dos decimales significativos [,1] [,2] [1,] 1 0 [2,] 0 1**